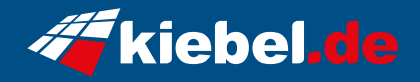

## **Panorama XL Ryzen 7, RTX4090**

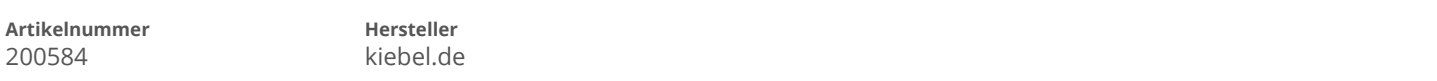

## **Angaben zum Energieverbrauch**

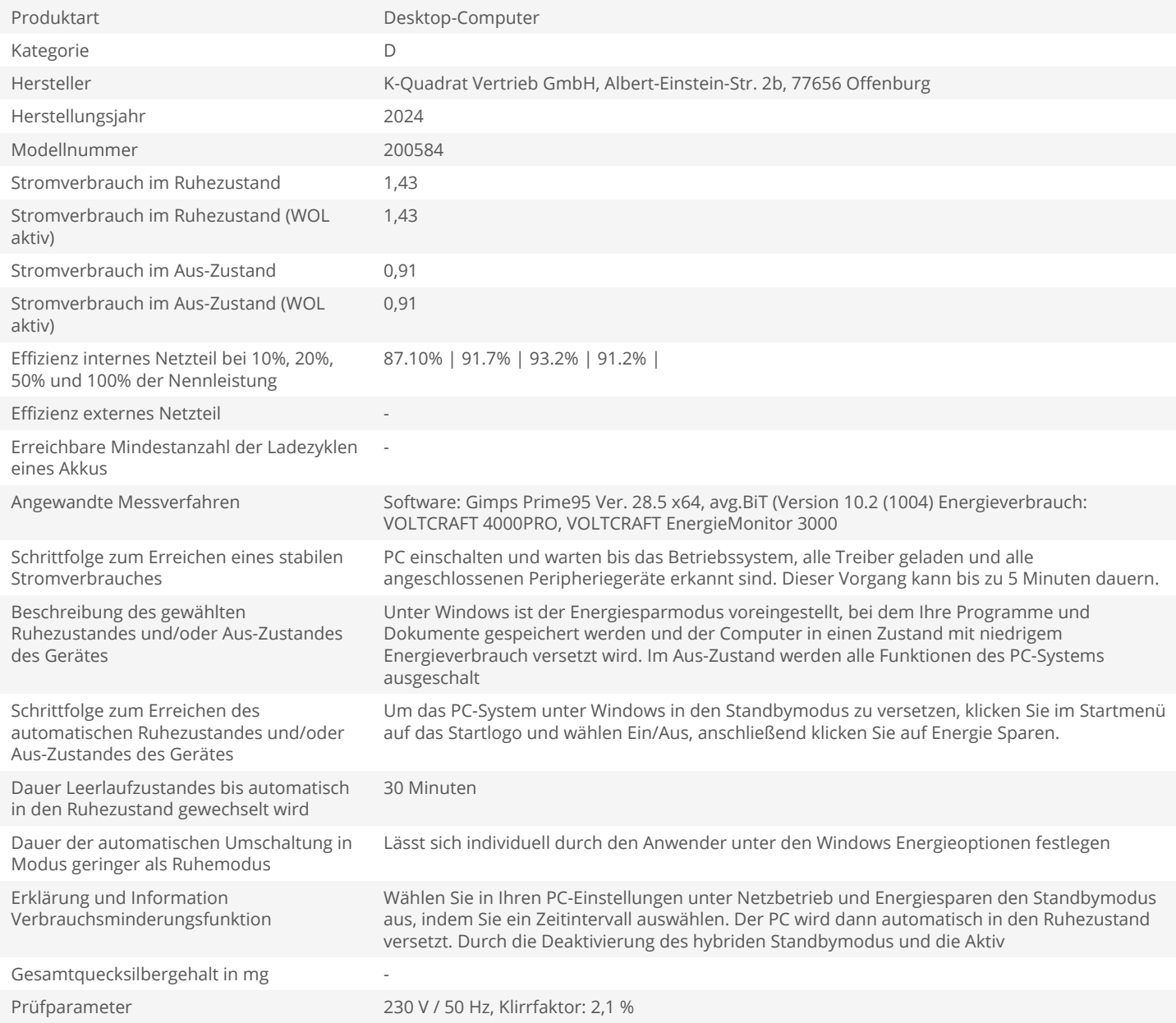